## NAME

 $X$ PDFJ - PDF PDFJ XML

# **SYNOPSIS**

# DESCRIPTION

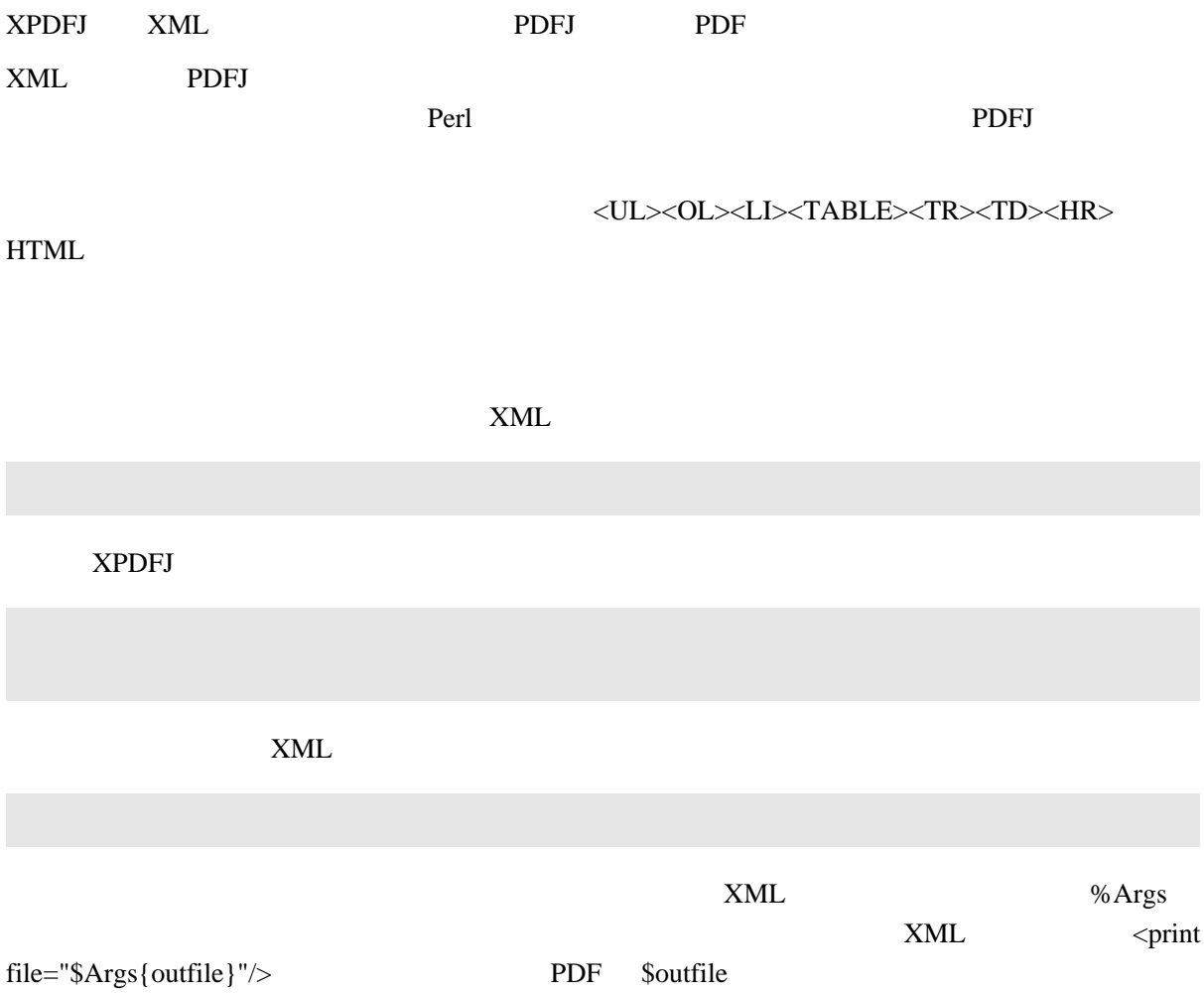

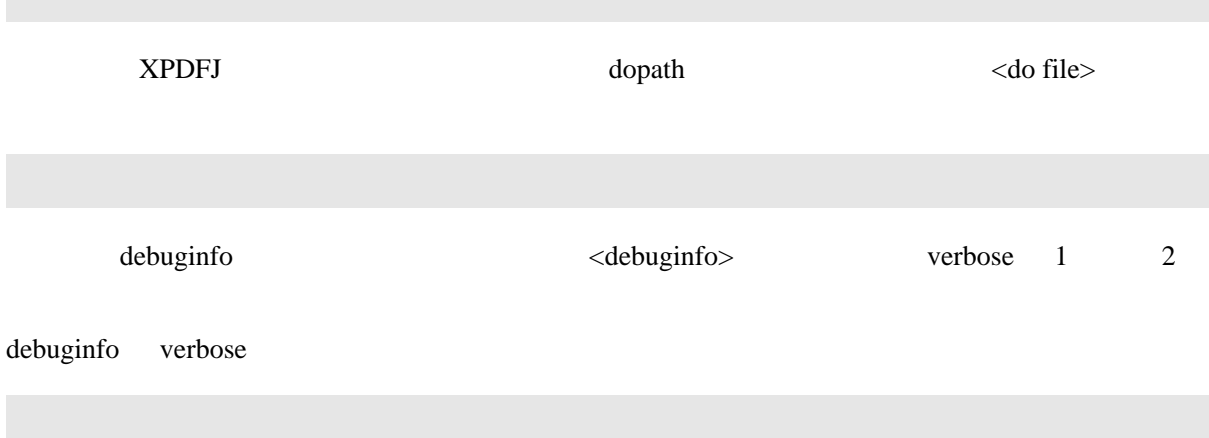

# XML

F

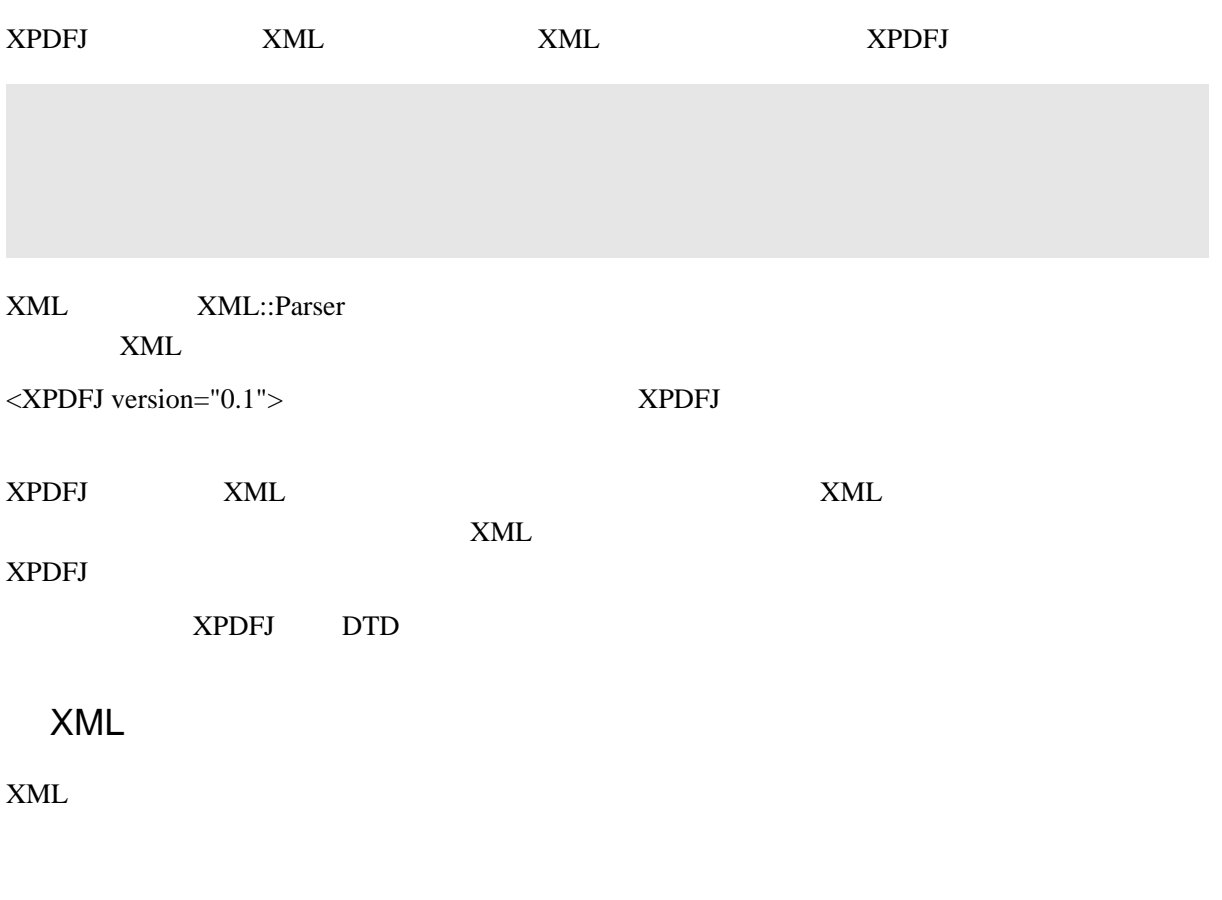

ꗫꆼꗈ췗쇇꒢ꓫ XPDFJ 췗쇇웢췆ꆢ뷧ꗡꖽꗃꗉꗢꆼꗉ뷨췽꒵ꓬꓫ

 $Doc$ 

XPDFJ <Doc> <Text>

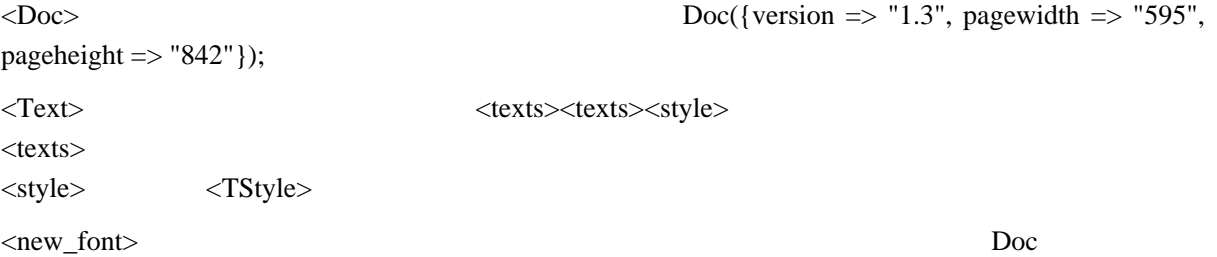

럫뛉뻥떭 XML ꗇꆼꖿꓲ뷨췽꒹ꓫꆢ벡ꖹꖯꗪꗗꗈ꒬볂맔꒵ꓬꓫ욱꒸꒳ꓫꆣ

#### setvar

#### call

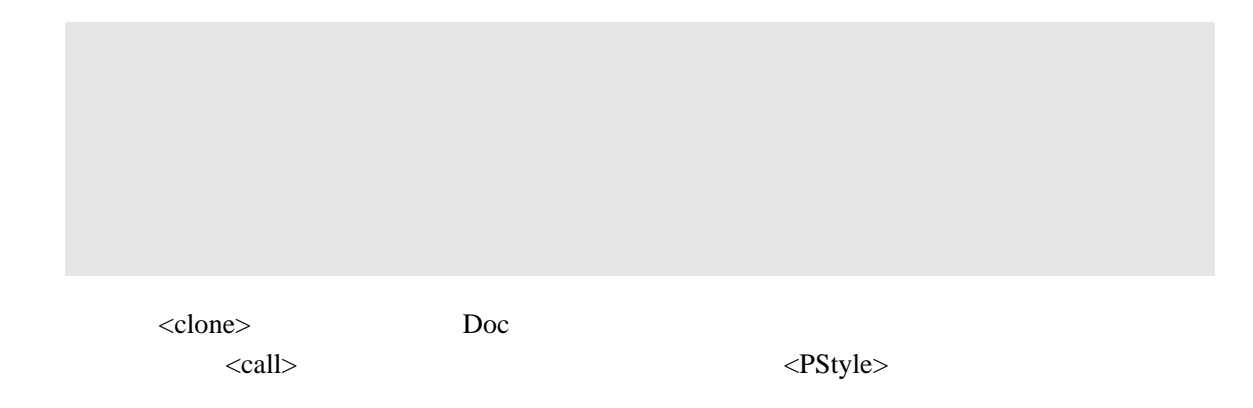

꒳컣ꗖꗭꗃꖯꖪꗖꖸꖧꖯꗈ \$blockobj ꓲꖵꖤꖺ 200 break ꒷ꆢ꒽럫닌돆ꗖꗭꗃꖯꖪꗖ caller attributes attributes 슰삭ꗏꗃꖷꗥ뮲뻈ꓲ춿꒨ꓫꆢ꒽ꗏꗃꖷꗥ웢췆꒬슰삭꒷꓆낷ꓯꓬꓫꆣ벡컣 attributes  $\overline{a}$ \$attr->{setvar} setvar="\$pstyle" Doc <Doc> ∠Doc setvar="\$Doc" caller caller caller  $\blacksquare$ 쫑뿴ꆢPerl ꖹꖫꗩ쫑뿴꒫ꗏꗃꖷꗥ췗쇇ꓟ꒢ꓫꆣ꓄ꓞꓪꆢ\$variable ꒫ꆢ\$Hash{key} 럁꓀꒱꒬ 쫑뿴룥뷒꒹ꓫ <eval> <reval> 쏦 Perl ꖳꆼꗉ쇠뫮꒹ꓫ꒳ꓢ닄잽꒢ꓫꆣ %Args ꒤꒦ꗏꗃꖷꗥꆢparse() parsefile() ꗡꖽꗃꗉ냺뿴춿꒨꒿ꗏꗃꖷꗥ꒬ꖻꗃꗈ꒵ꓬꓫ슾ꆢꗞ  $<$ do $>$  $<$ do>  $%$ Args  $>$ %Args verbose debuginfo \$Args{'XPDFJ:verbose'} \$Args{'XPDFJ:debuginfo'} ꒷ ꓆ ꖻ ꗃ ꗈ ꒵ ꓬ ꓫꆣꓞ ꒿ꆢPDFJ XPDFJ ꗐ ꆼ ꖸ ꗧ ꗳ ꒬ \$Args{'PDFJ:VERSION'} \$Args{'XPDFJ:VERSION'} %Args <br/> <local>

<eval> <reval> my

### XPDFJ

## <require>

<require XPDFJ="0.12"/> <br>XPDFJ

<require module="PDFJ::Form"/>  $\blacksquare$ 

#### <eval>

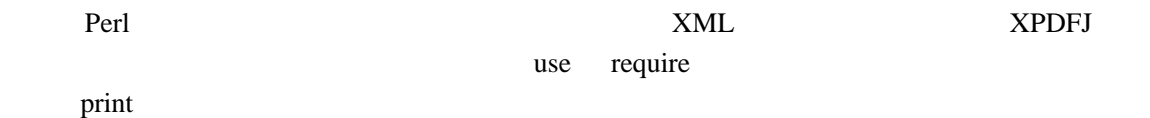

<eval> 벫싎늿ꓢ럫닌ꓲ쫖꒵꒤ꆣ

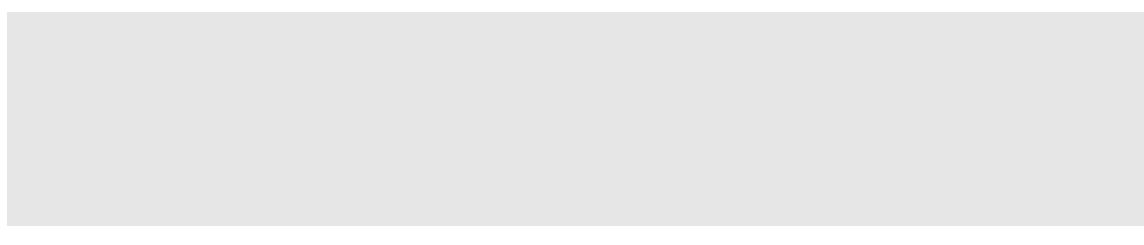

#### <reval>

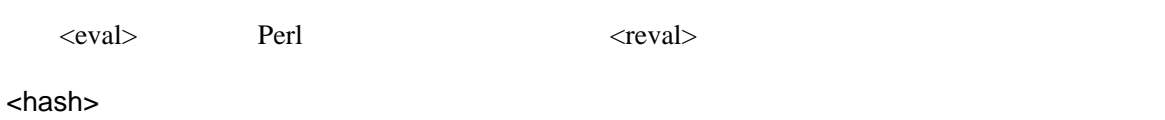

<for>

eval setvar

 $<$ for $>$ 

<do>

#### <local>

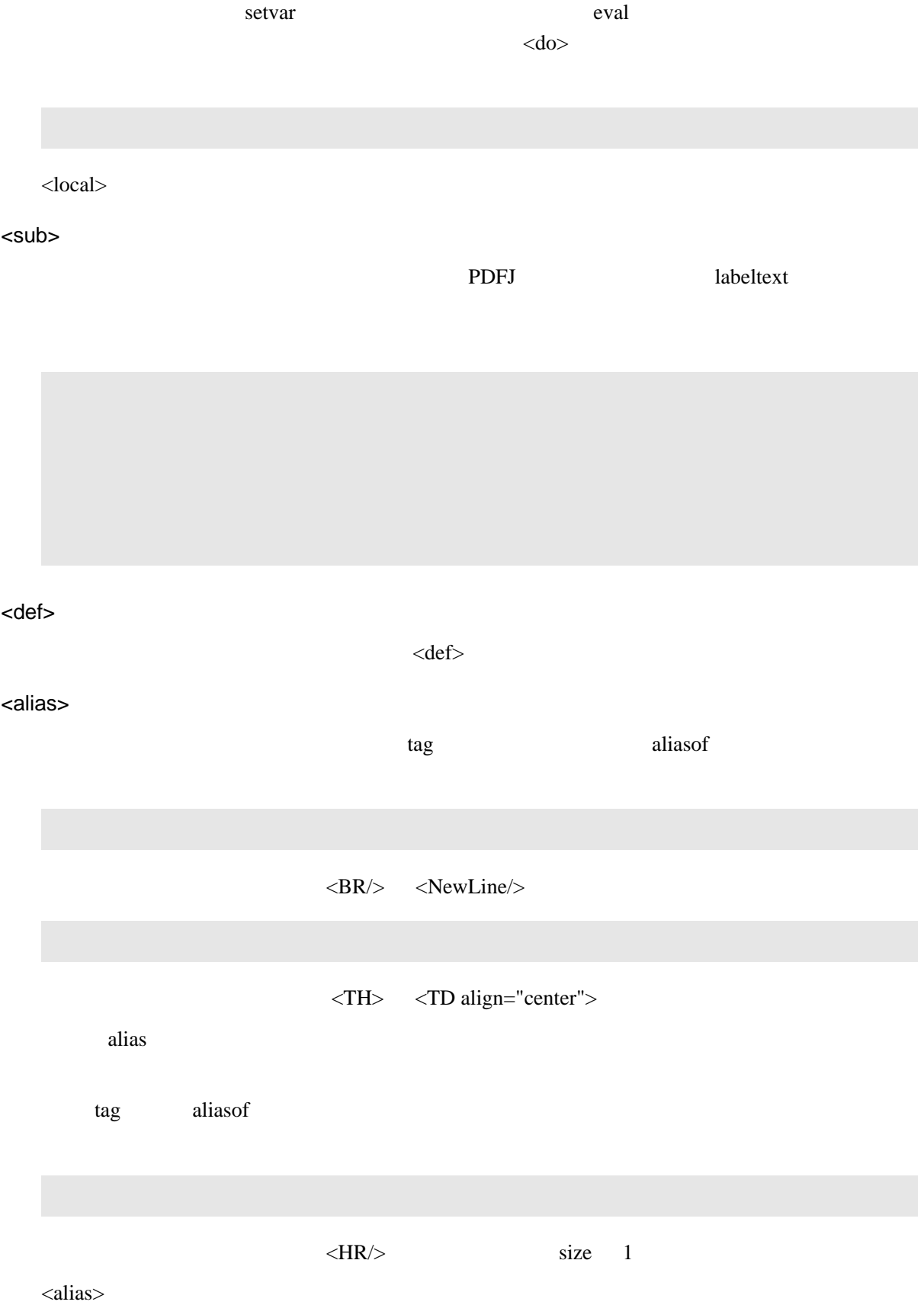

## <debuginfo>

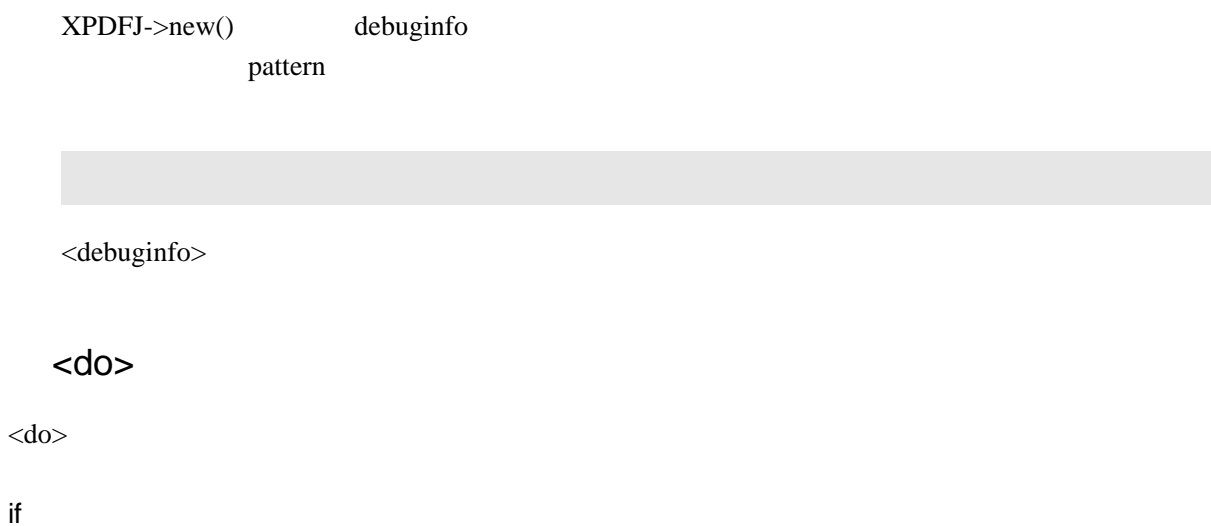

unless

tag

caller

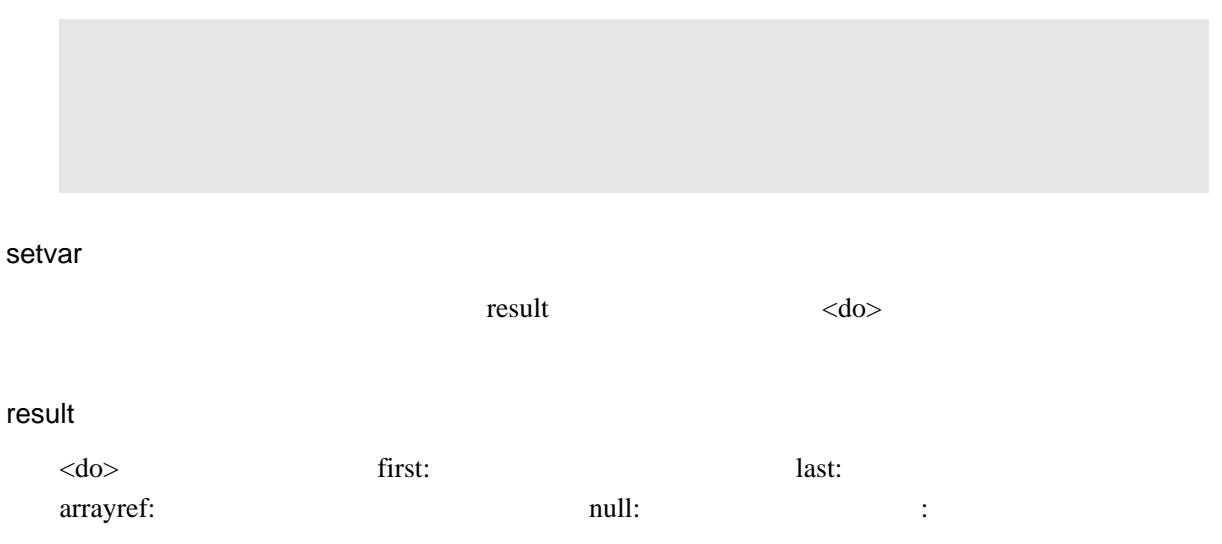

file

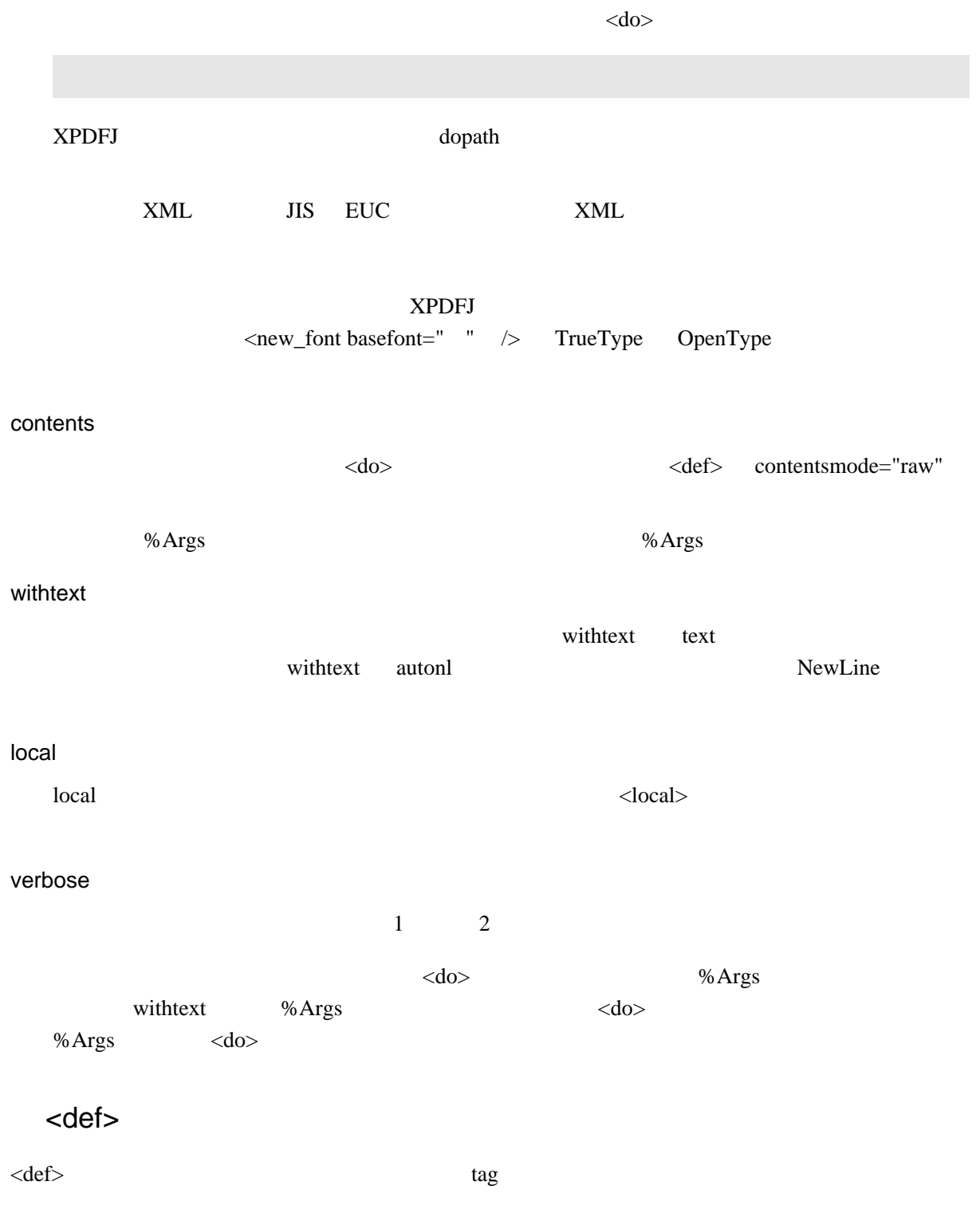

9

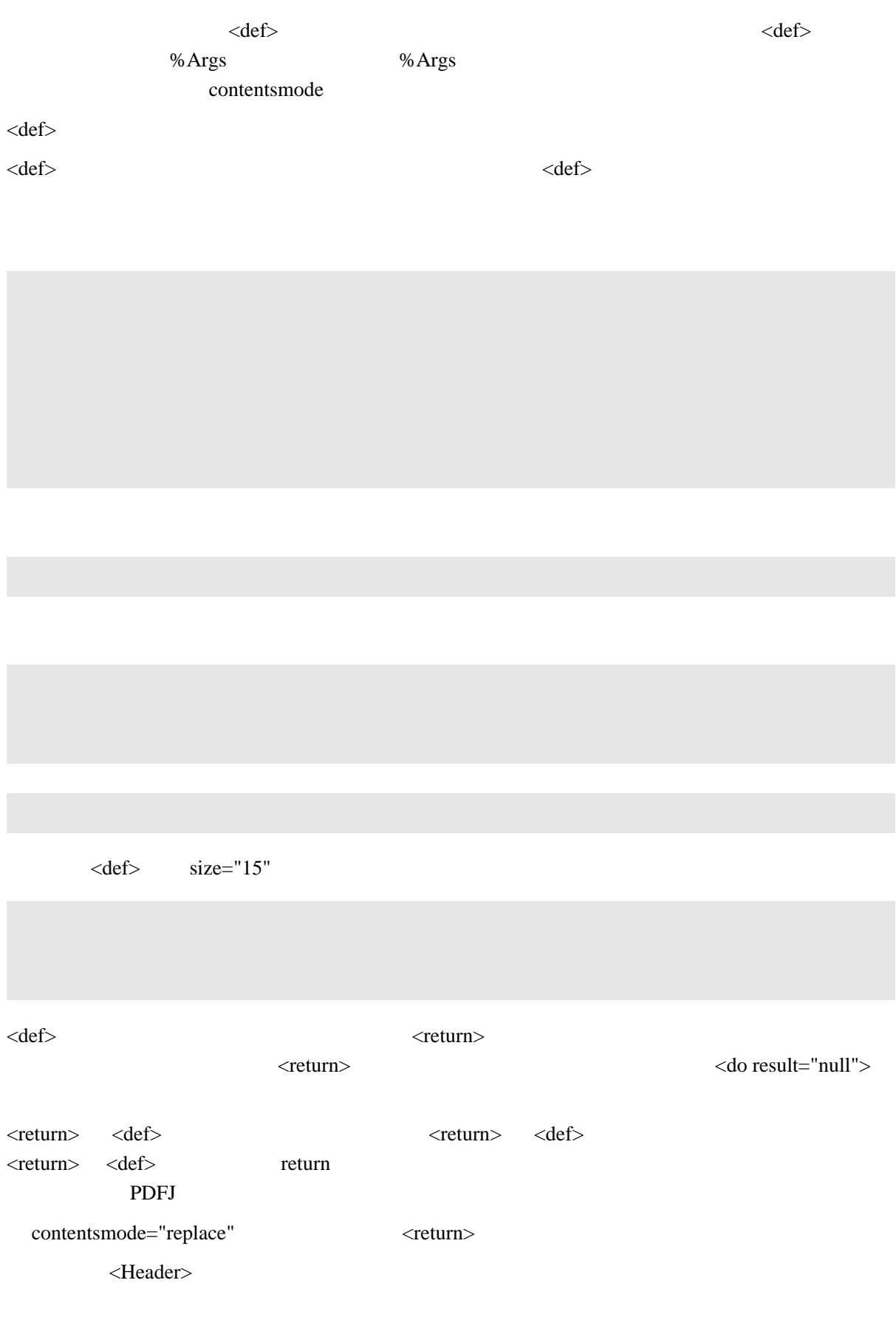

<def>

tag

#### attributesname

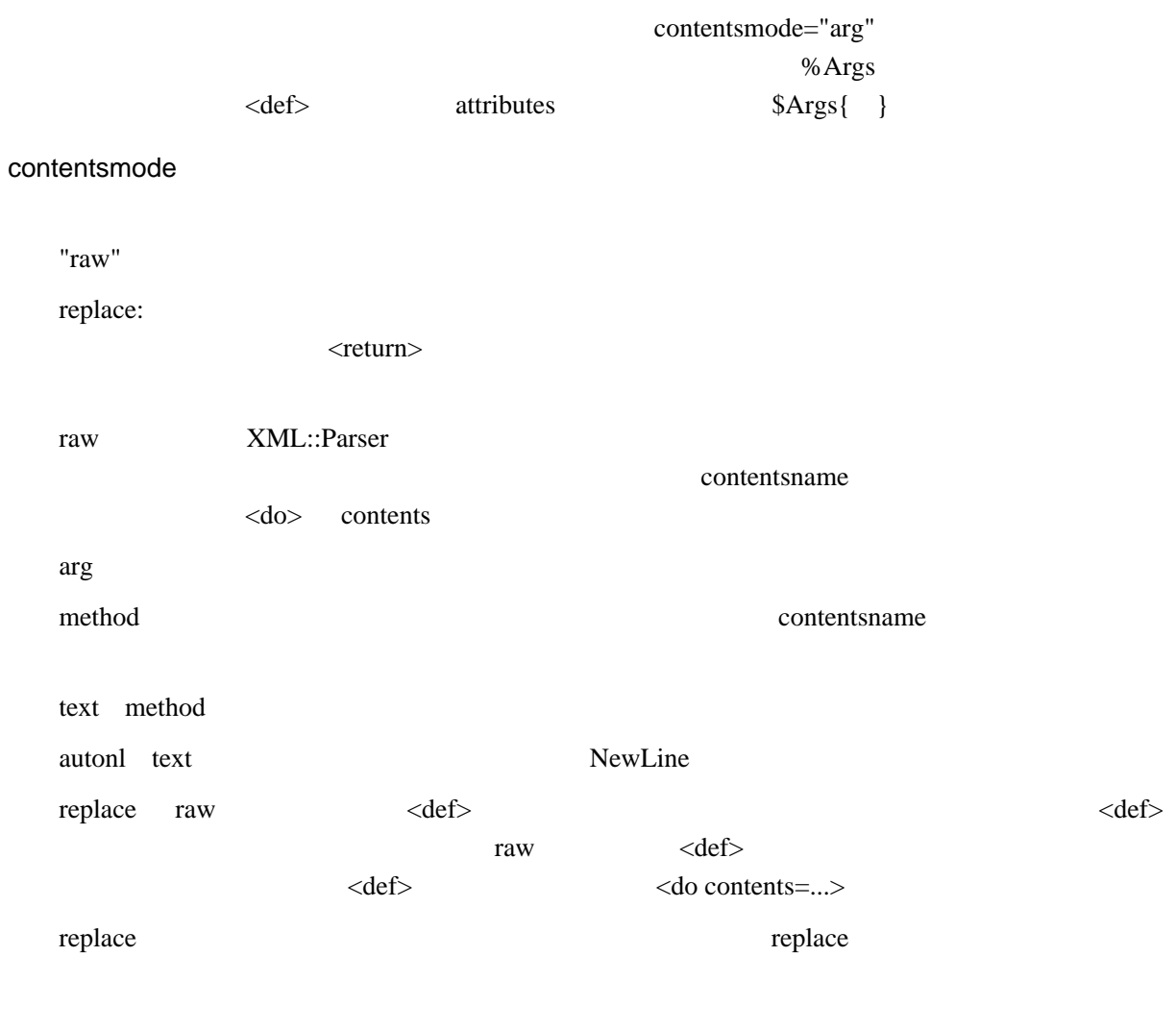

#### contentsname

contentsmode chunk "contents"

#### contentsmode

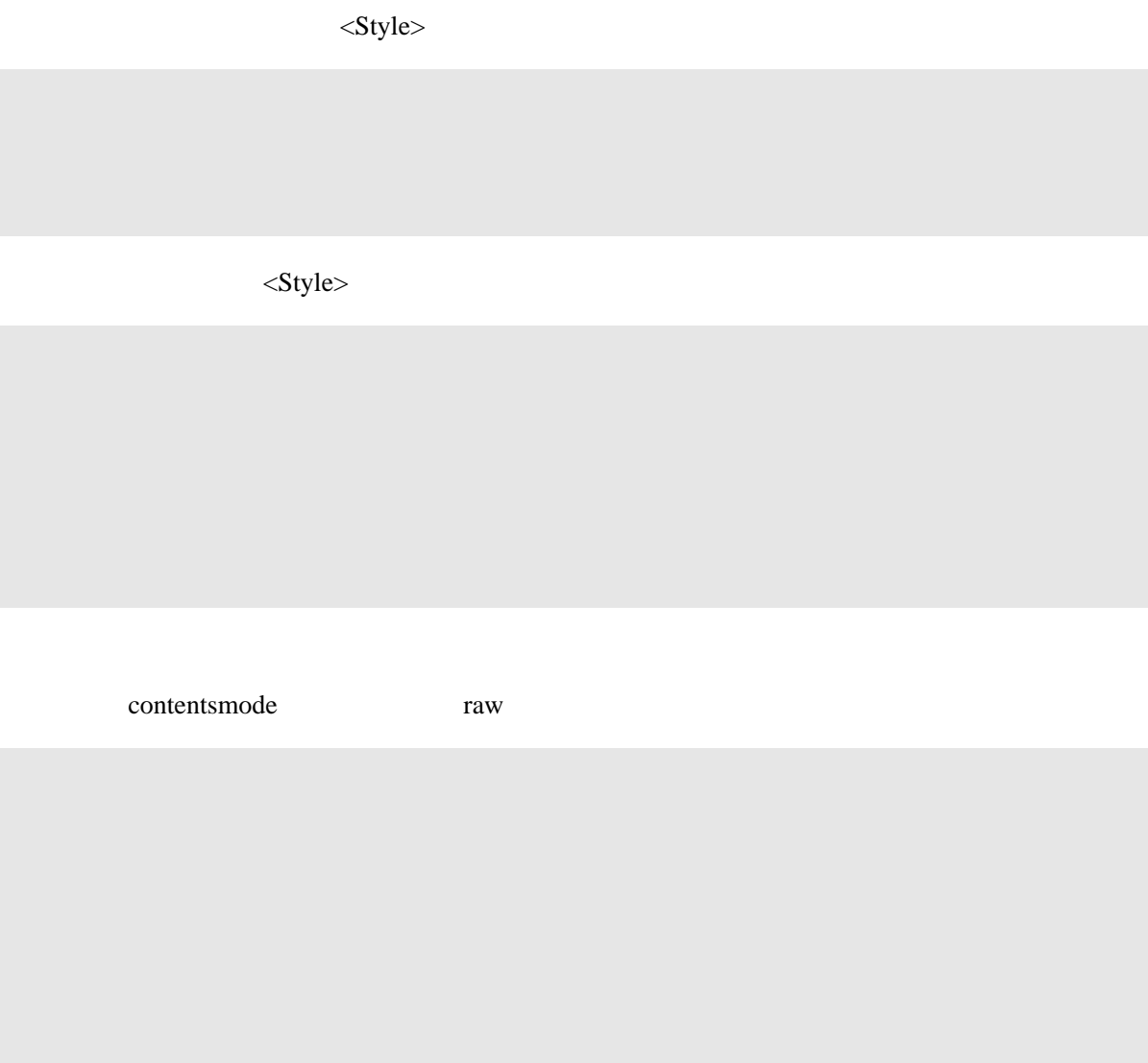

ꗭꆼꖫꗫꗢꆼꗉꖿꖰ꒬볂맔꒵ꓬꓫꆢꗞꖯꗭ쓪뗁꒵ꓬ꒿ꖿꖰꇊcontentsmode replace 냊뎰ꇋꆢ <do>  $\langle$ do $\rangle$  $%$  Args  $%$ %Args △local>

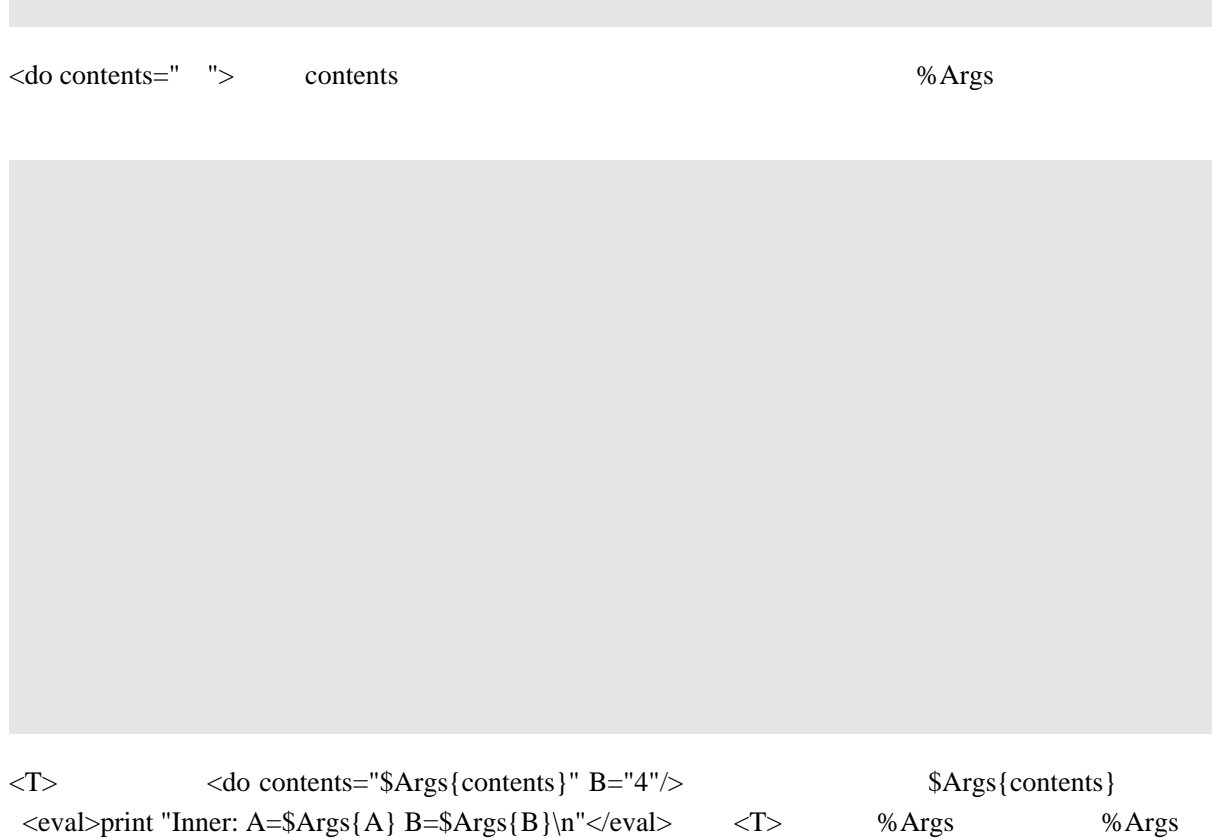

<def contentsmode="replace">

 $X$ PDFJ

stddefs.inc stdfontsH.inc stdfontsV.inc article.inc

stddefs.inc article.inc article.inc articledemo.xp

# AUTHOR

[nakajima@netstock.co.jp](mailto:nakajima@netstock.co.jp) <http://hp1.jonex.ne.jp/~nakajima.yasushi/>

## SEE ALSO

PDFJ